# Formazione Unina

### **Fruizione del corso**

### **Eguaglianza di genere e contrasto alle discriminazioni nelle università**

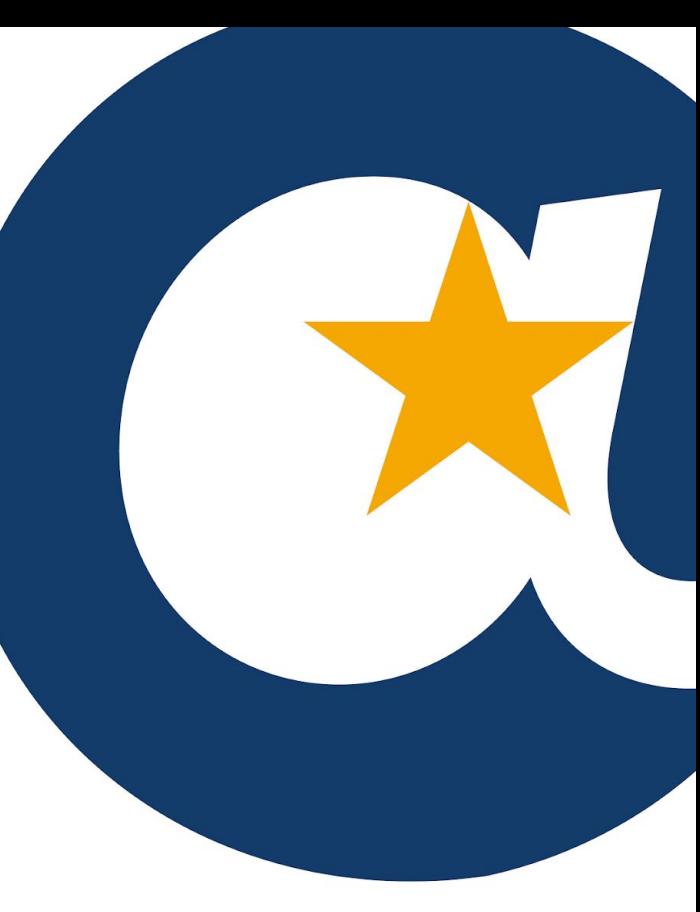

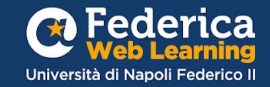

## Prima di iniziare...

Se non hai un account su **[Federica.eu](https://mooc.federica.eu/login.php)**

clicca su **«Registrati»**

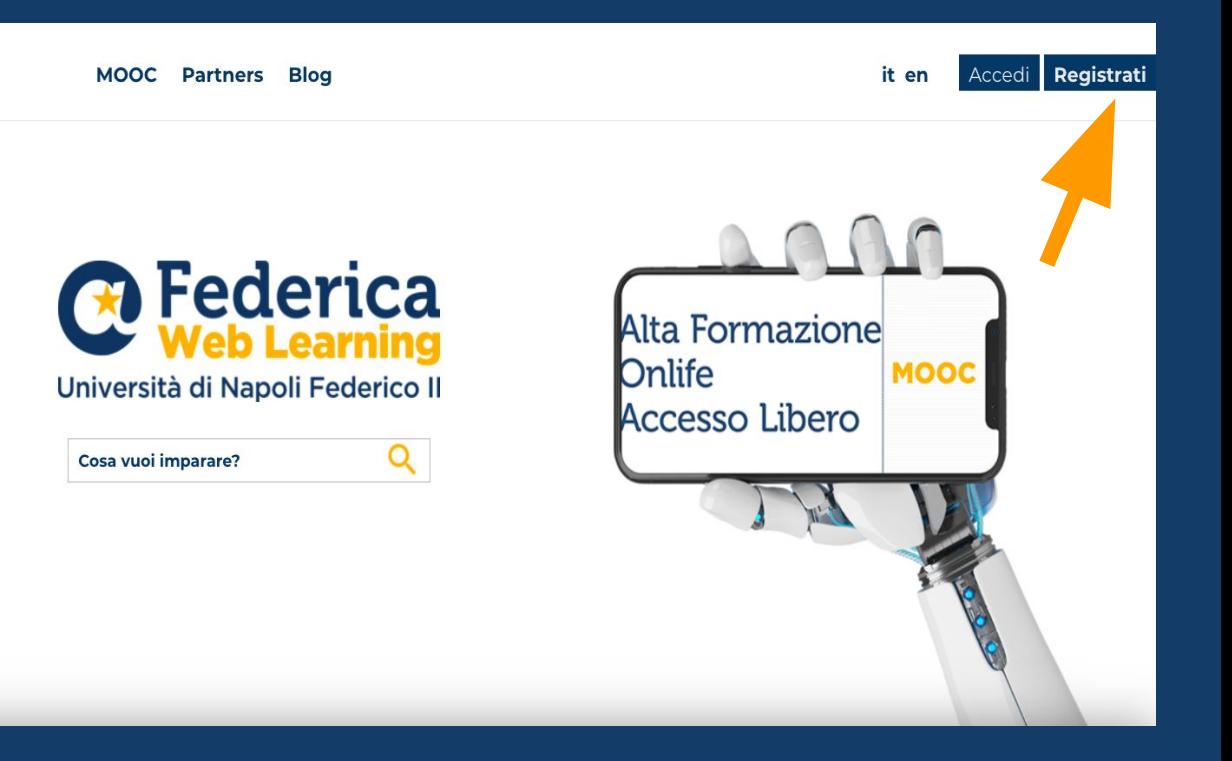

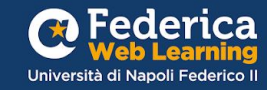

Prima di iniziare...

Inserisci i tuoi dati, clicca su **Registrati** e conferma la tua registrazione con il link ricevuto via email.

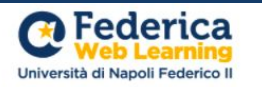

#### **Registrati**

per accedere gratuitamente ai MOOC di Federica

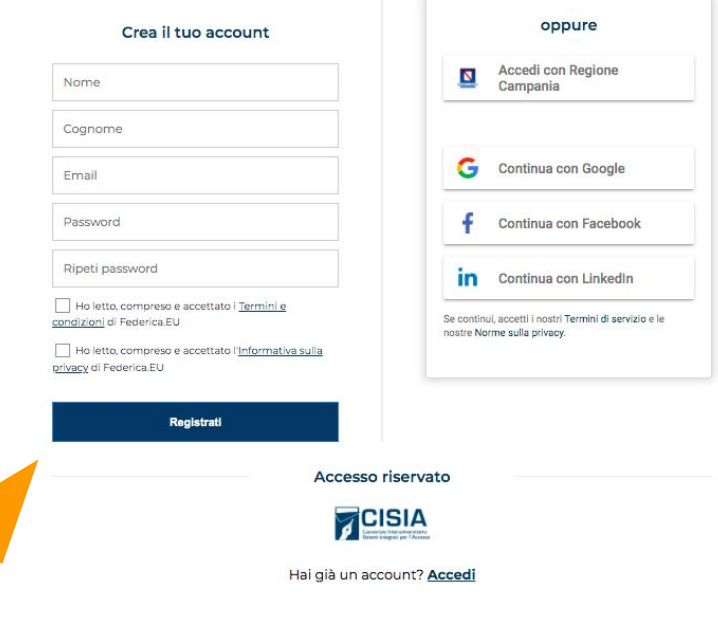

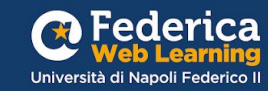

Se hai già un account, vai sul sito Federica.eu e clicca su «Accedi»

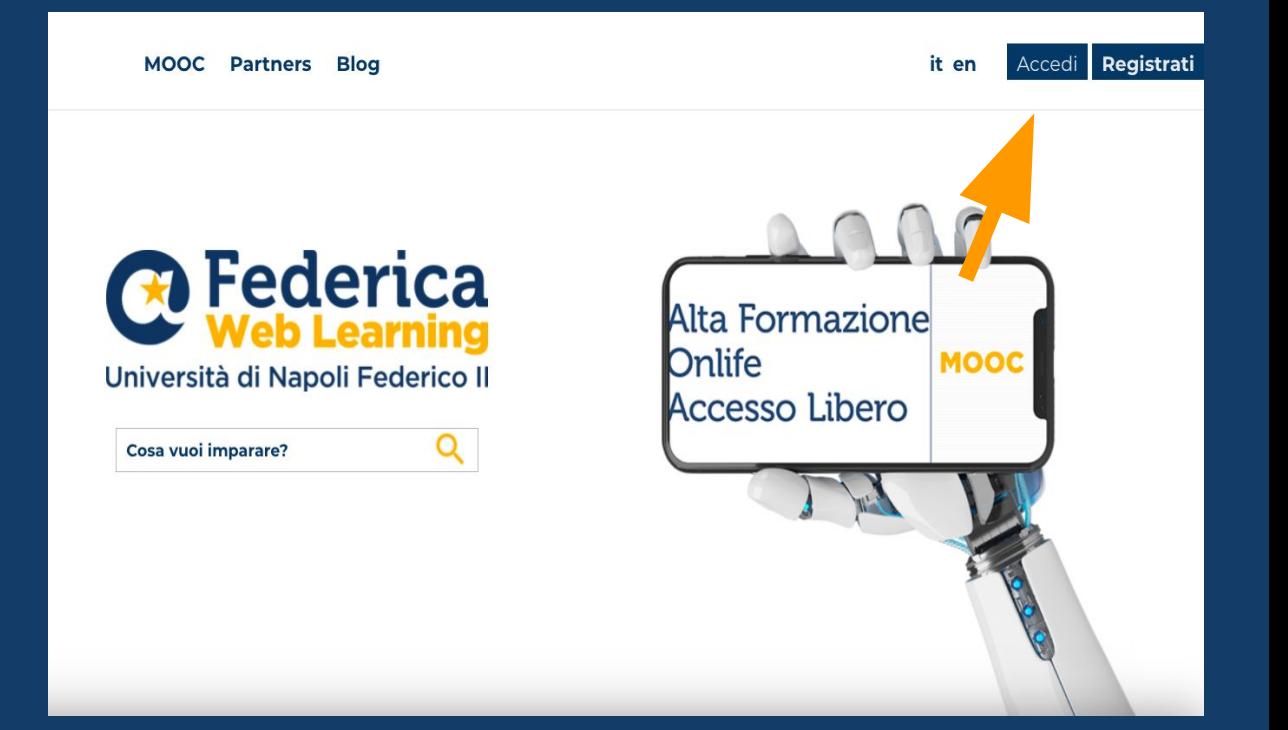

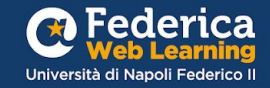

Clicca su «**Accedi con email**», inserisci il tuo indirizzo email e la tua password.

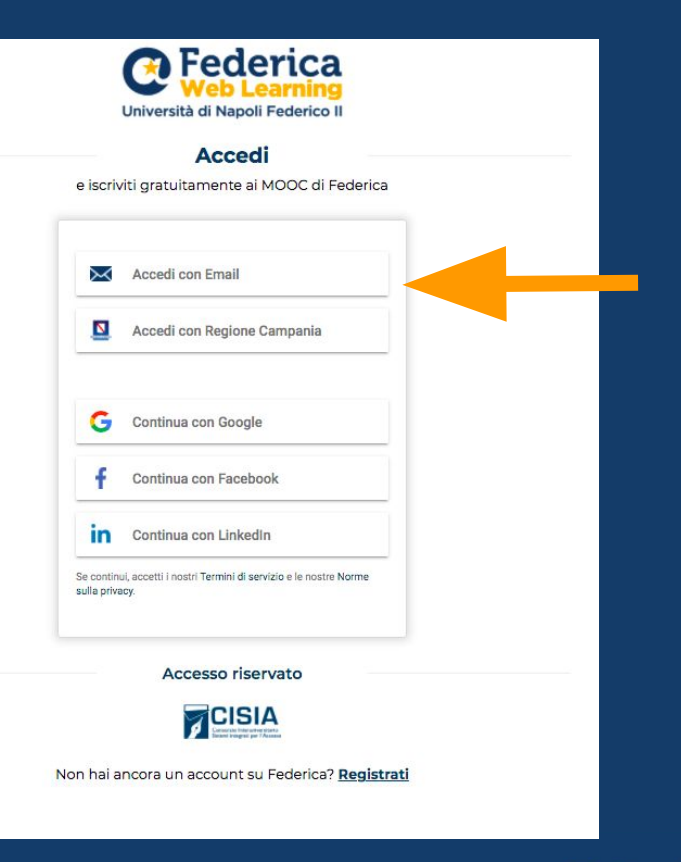

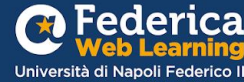

# Ricorda !

Da oggi **l'Accesso Riservato UNINA non è più disponibile.**

Per impostare una nuova password:

guarda il video [tutorial](https://www.federica.eu/accesso-unina/)

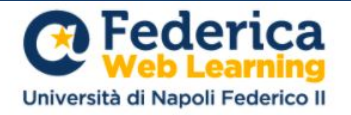

### **Accedi**

e iscriviti gratuitamente ai MOOC di Federica

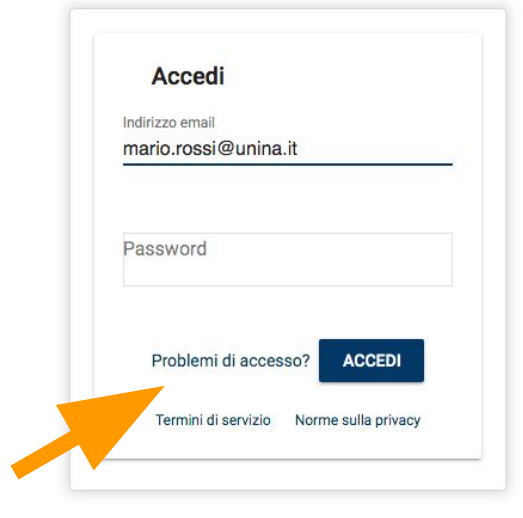

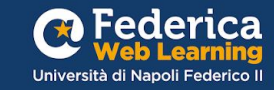

### Iscriviti al corso dalla pagina:

### **Unina** <u>inFormazione</u>

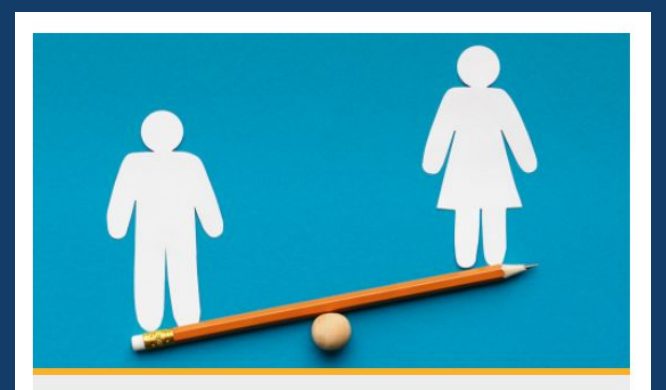

#### **FEDERICA PRO**

#### EGUAGLIANZA DI GENERE E CONTRASTO ALLE **DISCRIMINAZIONI NELLE UNIVERSITÀ**

Conoscere i costrutti della parità di genere per contrastare i fenomeni di discriminazione e prevaricazione, favorendo ambienti inclusivi.

VAI AL CORSO

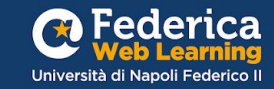

Per accedere al corso è necessario inserire un **CODICE D'ACCESSO!** 

### · STUDENTI UNINA: accedi inserendo il codice del tuo dipartimento

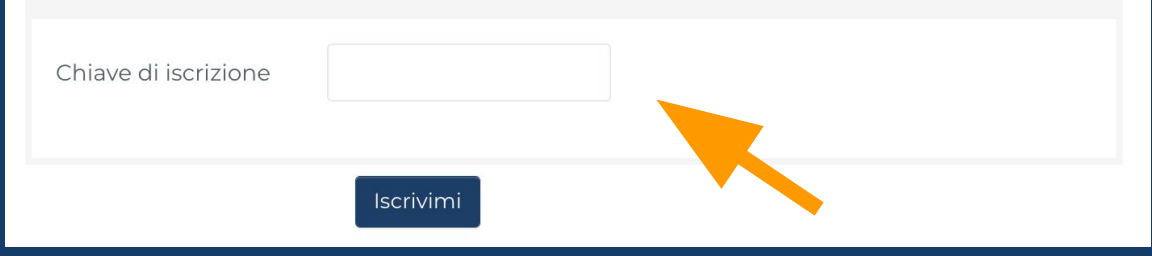

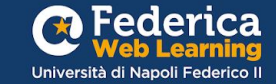

## Inserisci il codice del tuo DIPARTIMENTO

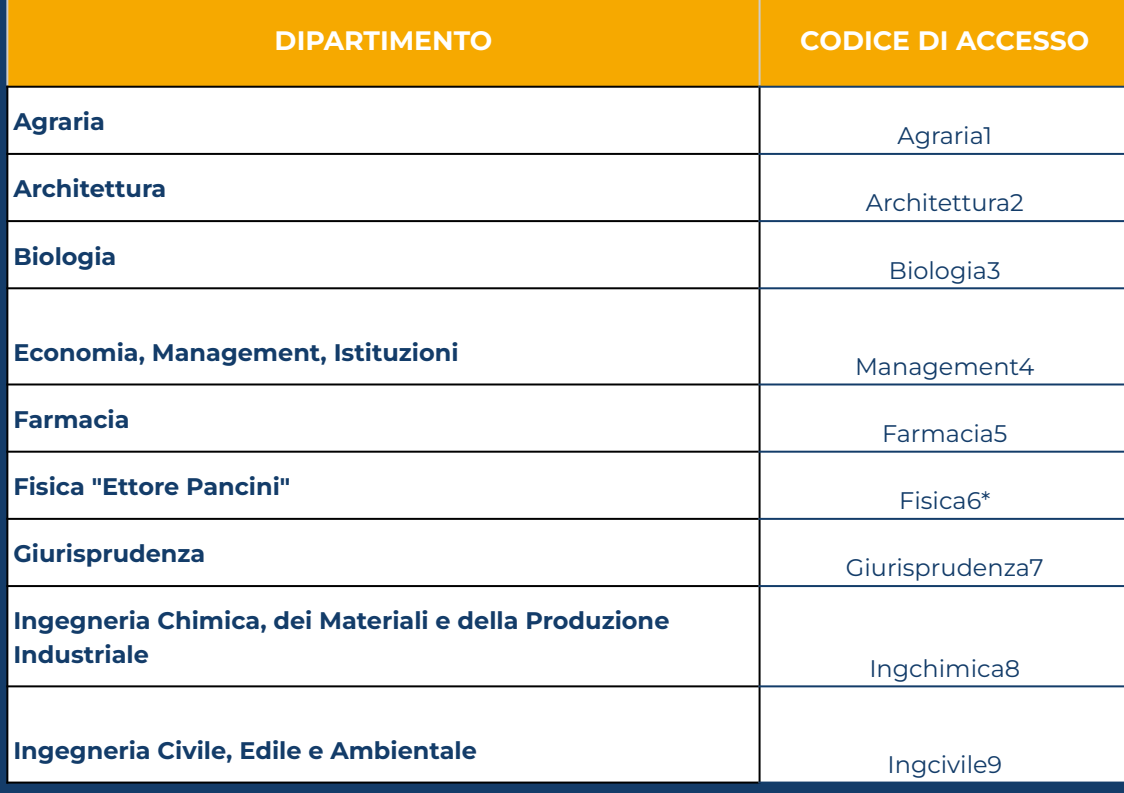

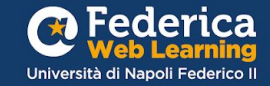

## Inserisci il codice del tuo DIPARTIMENTO

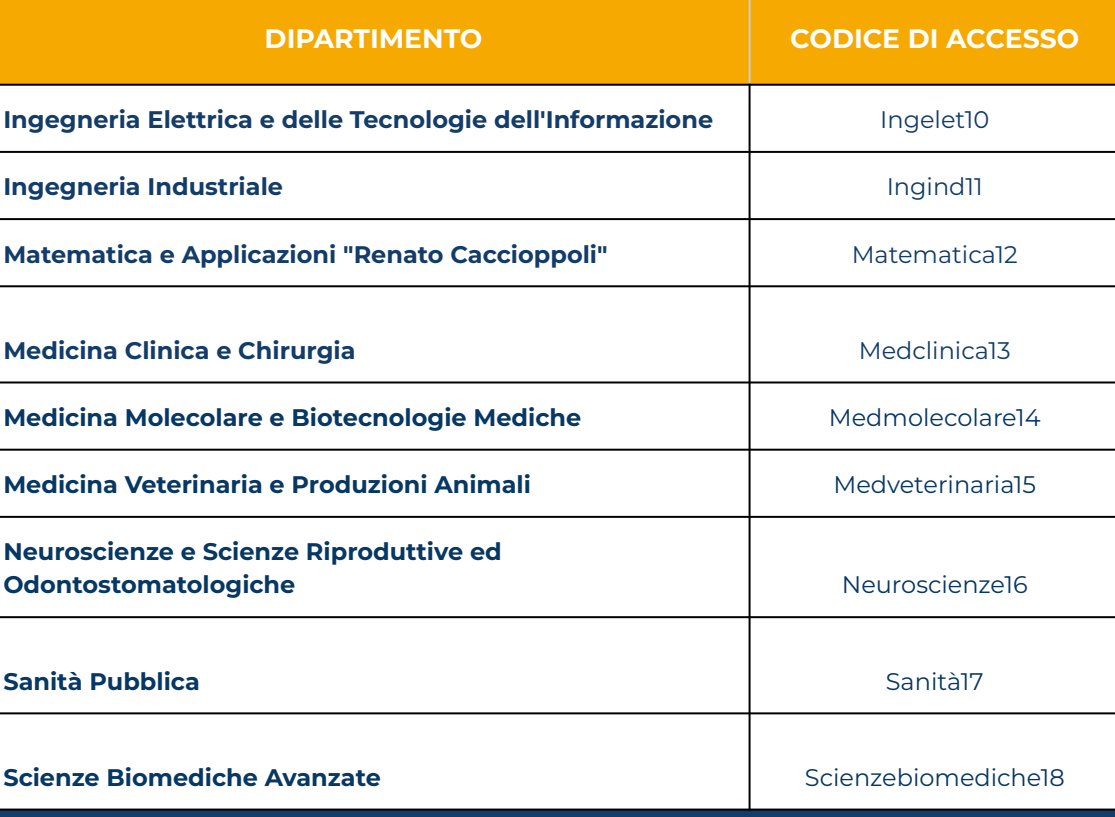

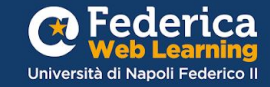

## Inserisci il codice del tuo DIPARTIMENTO

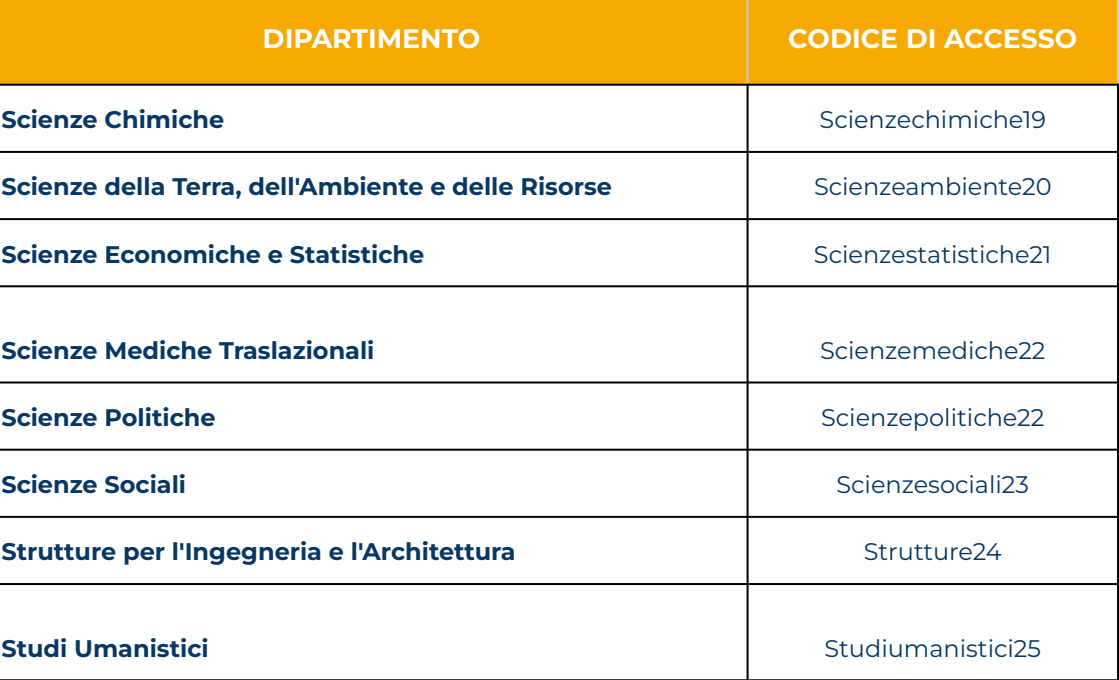

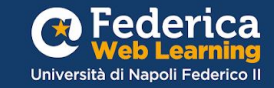

Per **completare il corso** e ottenere l'**attestato di partecipazione** è necessario:

- . seguire tutte le lezioni (video + testi)
- . superare tutti i quiz con la sufficienza\*

\*La sufficienza si ottiene con rispondendo correttamente all'**80% delle domande di ciascun quiz.** 

È possibile effettuare massimo **5 tentativi.**

### Attestato di partecipazione

### **Mario Rossi**

ha completato il Corso

**Eguaglianza di genere e contrasto alle discriminazioni nelle università**

23 giugno 20

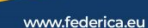

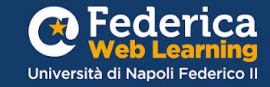

## **Buono studio!**

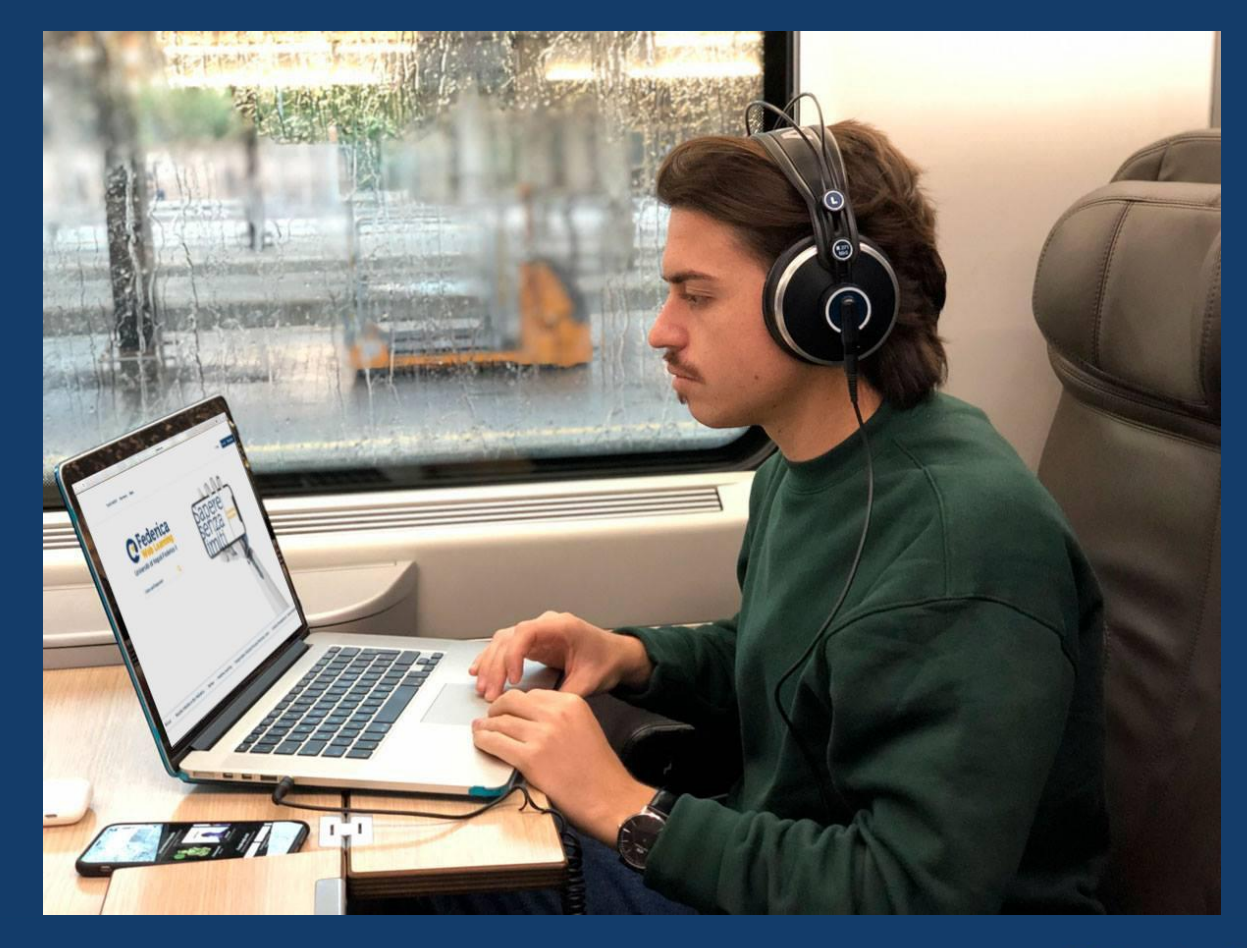

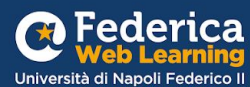

Grazie

**Contatti**

**Help desk**  [support@federica.eu](mailto:support@federica.eu)

**Federica Web Learning** Università di Napoli Federico II **federica.eu**  #SapereSenzaLimiti

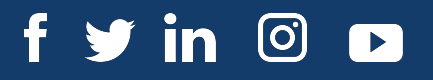

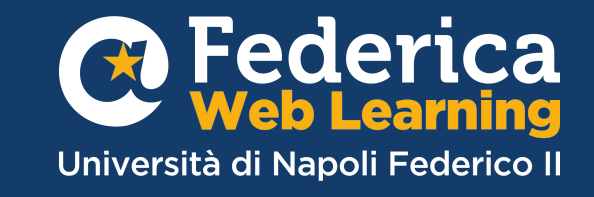